# МИНИСТЕРСТВО ОБРАЗОВАНИЯ И НАУКИ ХАБАРОВСКОГО КРАЯ КРАЕВОЕ ГОСУДАРСТВЕННОЕ БЮДЖЕТНОЕ ПРОФЕССИОНАЛЬНОЕ ОБРАЗОВАТЕЛЬНОЕ УЧРЕЖДЕНИЕ «ХАБАРОВСКИЙ ТЕХНИКУМ ТЕХНОСФЕРНОЙ БЕЗОПАСНОСТИ И ПРОМЫШЛЕННЫХ ТЕХНОЛОГИЙ»

# **РАБОЧАЯ ПРОГРАММА УЧЕБНОЙ ДИСЦИПЛИНЫ**

#### **ОП.13 Информационные технологии в профессиональной деятельности**

# **15.02.09 Аддитивные технологии**

основное общее образование уровень образования очная форма обучения

2022 г.

Программа учебной дисциплины разработана на основе Федерального государственного образовательного стандарта (далее – ФГОС) **на базе основного (среднего) общего образования** по профессии среднего профессионального образования (далее СПО) 15.02.09 Аддитивные технологии

**Организация-разработчик**: КГБ ПОУ «Хабаровский техникум техносферной безопасности и промышленных технологий» **Разработчики:**

Свищева Н.Г.–преподаватель спец. дисциплин

Рассмотрено и одобрено на заседании

ПЦК «Инженерные и промышленные технологии»

Протокол №\_\_\_\_\_от «\_\_\_\_» 20 \_\_\_\_ г..

Председатель ПЦК\_\_\_\_\_\_\_\_\_\_\_\_\_(Шипова М.В.)

Согласовано на заседании методического совета

Протокол № \_\_\_\_\_\_\_\_\_ от «\_\_\_\_»\_\_\_\_\_\_\_\_\_\_20\_\_\_\_\_\_г.

Председатель МС \_\_\_\_\_\_\_\_\_\_\_\_\_ (\_\_\_\_\_\_\_\_\_\_\_\_\_\_\_\_\_\_\_\_\_).

# **СОДЕРЖАНИЕ**

стр.

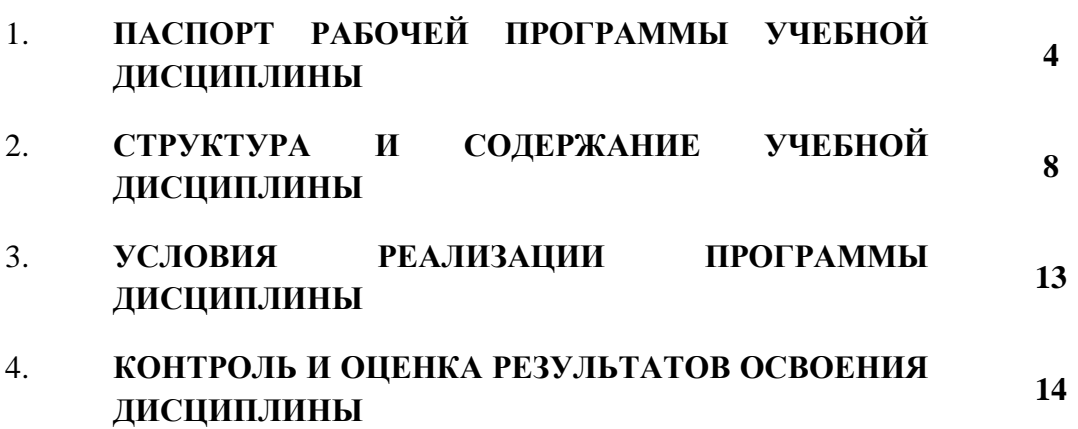

### **1. ПАСПОРТ РАБОЧЕЙ ПРОГРАММЫ УЧЕБНОЙ ДИСЦИПЛИНЫ**

ОП.13 Информационные технологии в профессиональной деятельности

#### **1.1 Область применения программы**

Программа учебной дисциплины является частью основой профессиональной образовательной программы в соответствии с ФГОС по специальности 15.02.09. «Аддитивные технологи

#### **1.2 Место учебной дисциплины в структуре основной профессиональной образовательной программы:**

Дисциплина входит в цикл, общепрофессиональных дисциплин Уровень освоения учебной дисциплины в соответствии с ФГОС СПО базовый.

В то же время учебная дисциплина «Информационные технологии в профессиональной деятельности» для профессиональных образовательных организаций обладает самостоятельностью и цельностью.

Рабочая программа учебной дисциплины «Информационные технологии в профессиональной деятельности» имеет практическую направленность и имеет межпредметные связи с общепрофессиональными дисциплинами Системы автоматизированного проектирования (САПР) , Инженерный дизайн САD

Изучение учебной дисциплины «Информационные технологии в профессиональной деятельности» завершается промежуточной аттестацией в форме контрольной работы в рамках освоения ППССЗ на базе основного общего образования.

#### **1.3. Цель и планируемые результаты освоения:**

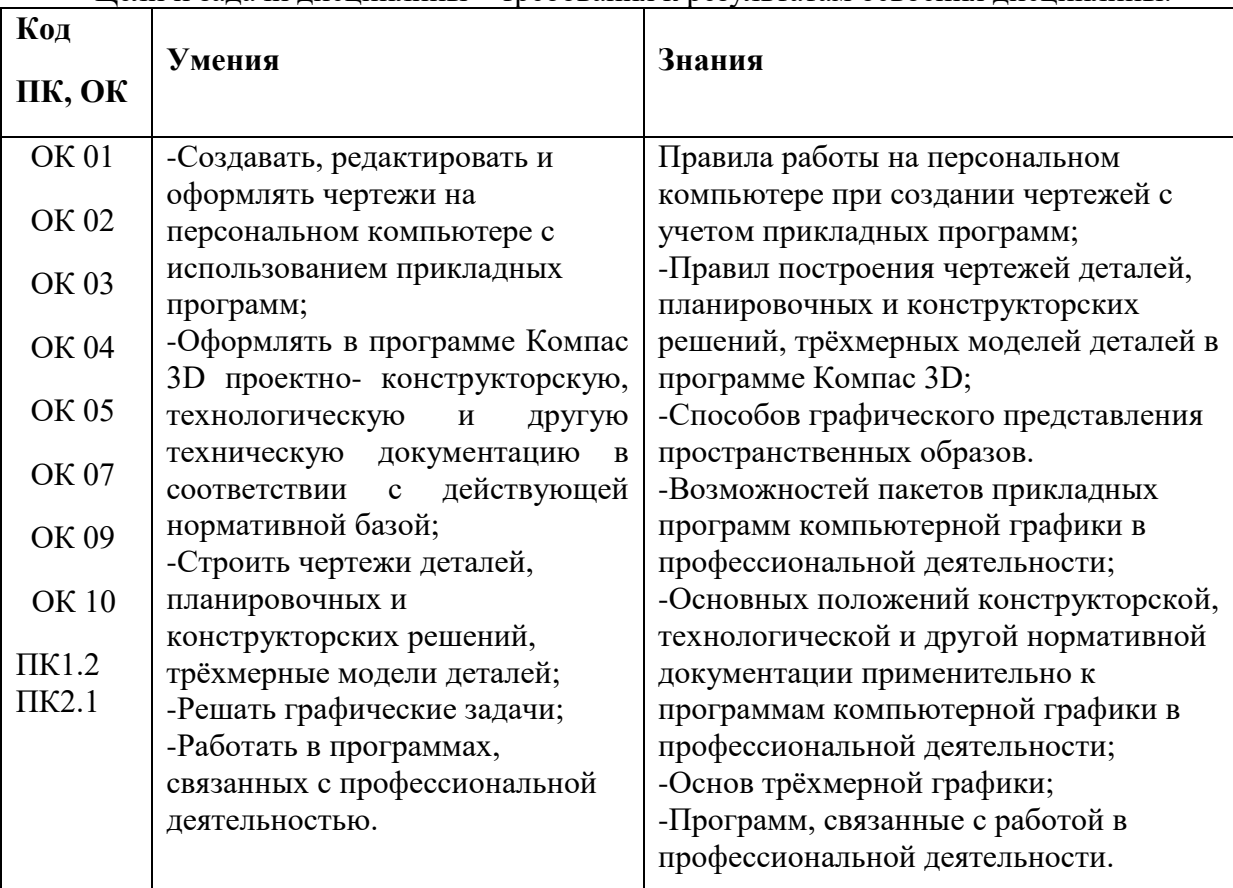

Цели и задачи дисциплины – требования к результатам освоения дисциплины:

#### **1.4 В процессе освоения учебной дисциплины идёт формирование следующих ОК:**

ОК 1. Понимать сущность и социальную значимость своей будущей профессии, проявлять к ней устойчивый интерес.

ОК 2. Организовывать собственную деятельность, выбирать типовые методы и способы выполнения профессиональных задач, оценивать их эффективность и качество.

ОК 3. Принимать решения в стандартных и нестандартных ситуациях и нести за них ответственность.

ОК 9. Ориентироваться в условиях смены технологий в профессиональной деятельности.

#### **Профессиональные компетенции (ПК):**

-

ПК 1.2. Создавать и корректировать средствами компьютерного проектирования цифровые трехмерные модели изделий.

ПК 2.1. Организовывать и вести технологический процесс на установках для аддитивного производства.

*В ходе освоения профессионального модуля студент достигает следующие личностные результаты:*

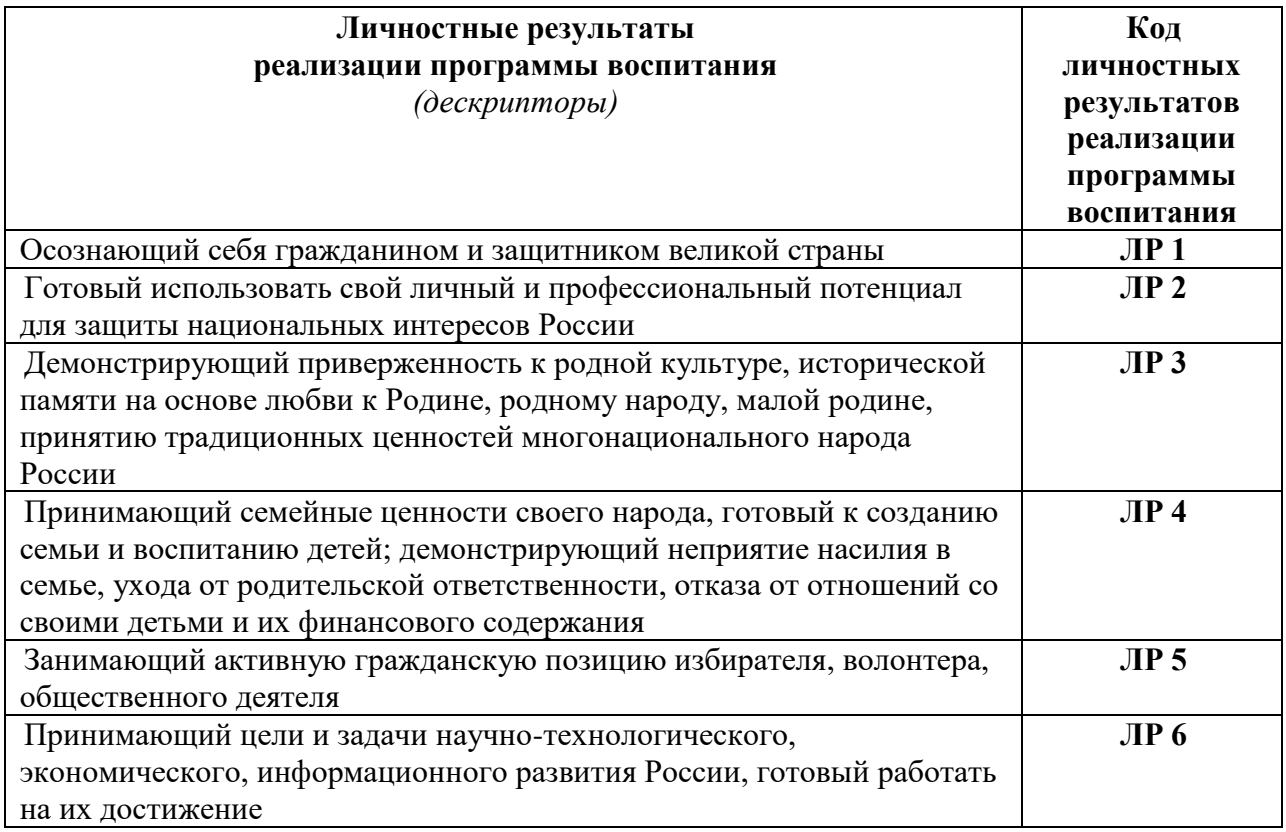

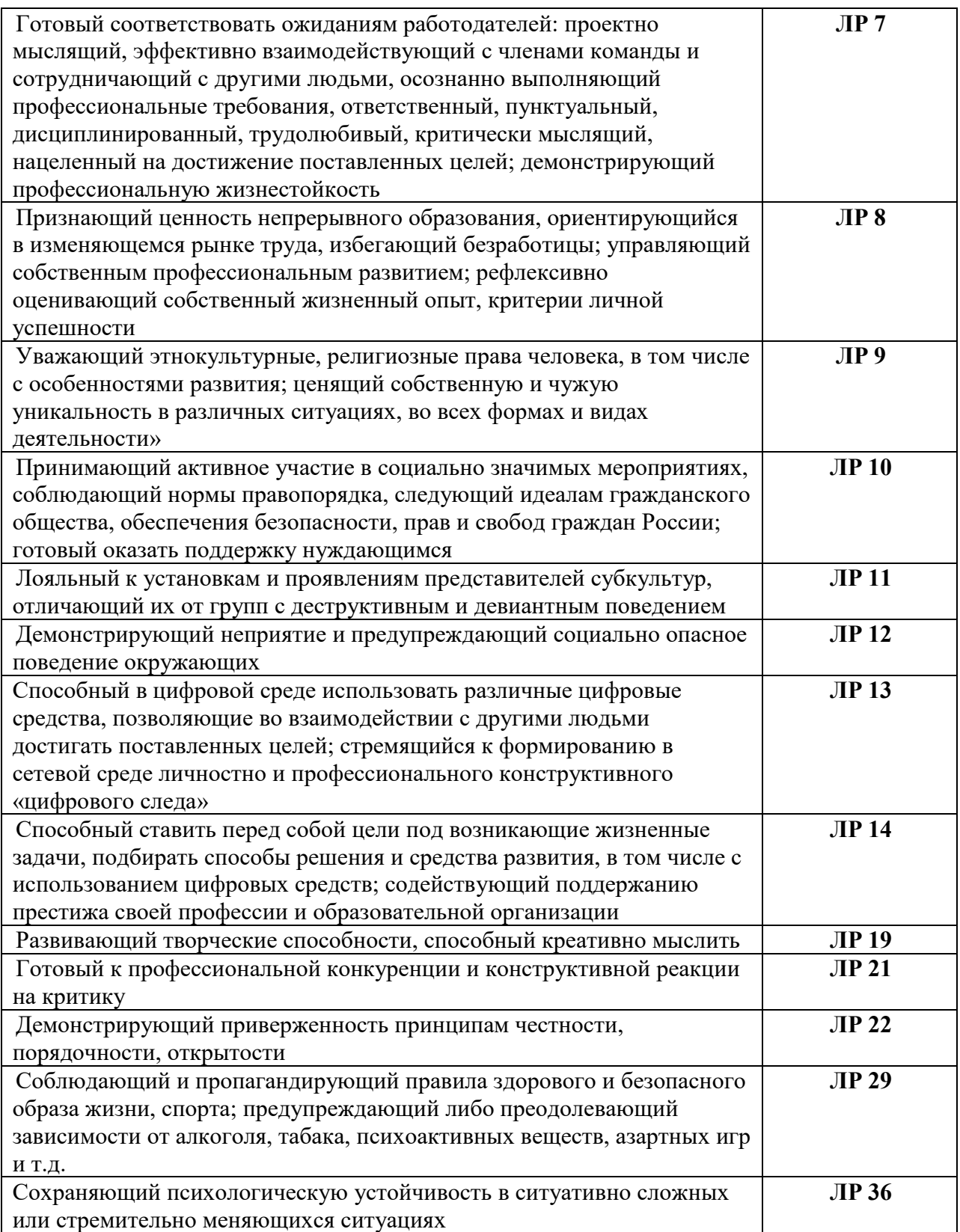

# **1.4 Рекомендуемое количество часов на освоение программы учебной дисциплины:**

- **-** максимальной учебной нагрузки на обучающегося 36 часа, в том числе:
- **-** обязательной аудиторной учебной нагрузки на обучающегося 34 часа;
- **-** самостоятельной работы на обучающегося 2 часа.

# **2. СТРУКТУРА И СОДЕРЖАНИЕ УЧЕБНОЙ ДИСЦИПЛИНЫ**

2.1. Объем учебной дисциплины и виды учебной работы

*1*

*.*

![](_page_6_Picture_63.jpeg)

# 2.2. Тематический план и содержание учебной дисциплины «ОП.13 Информационные

технологии в профессиональной деятельности»

![](_page_7_Picture_7.jpeg)

![](_page_8_Picture_252.jpeg)

# 1 УСЛОВИЯ РЕАЛИЗАЦИИ ПРОГРАММЫ ДИСЦИПЛИНЫ

#### 3.1 Требования к минимальному материально-техническому обеспечению

Реализация программы дисциплины требует наличия учебного кабинета Информатики. Оборудование учебного кабинета: -посадочные места по количеству обучающихся; -рабочее место преподавателя;

-комплект учебно-наглядных пособий;

Технические средства обучения: -компьютер с лицензионным программным обеспечением -мультимедиа проектор, экран -доступ к сети Интернет.

3.2 Информационное обеспечение обучения

Перечень рекомендуемых учебных изданий, Интернет-ресурсов, дополнительной литературы

Основные источники:

1. Информационные технологии в профессиональной деятельности: учеб. пособие для студ. сред. проф. образования / Е.В. Михеева. – 5-е изд., стер. – М.: Информационные технологии в профессиональной деятельности: учеб. пособие для студ. сред. проф. образования / Е.В. Михеева. – 5-е изд., стер., М.: Издательский центр «Академия», 2019. – 384 с.

2. Практикум по информационным технологиям в профессиональной деятельности: учеб. пособие для студ. сред. проф. образования / Е.В. Михеева. – 5-е изд., стер. - М.: Издательский центр «Академия», 2018. – 256

3. Левин В.И.Информационные технологии в машиностроении. М.: Академия,2018

4. Образовательные ресурсы сети Интернет по информатике [Электронный ресурс] /Режим доступа: <http://vlad-ezhov.narod.ru/zor/p6aa1.html>

*Интернет-ресурсы:*

1[.www.alleng.ru/d/comp/comp63.htm. -](http://www.alleng.ru/d/comp/comp63.htm) Информатика и информационные технологии. Конспект лекций.

*Дополнительные источники:*

1.Абрамов В.Г. , Трифонов Н.П. ,. Трифонова Г.Н. Введение в язык Pascal: учебное пособие / — Москва: КноРус, 2017. ЭБС. 2.Синаторов С.В. . Информационные технологии. Задачник: учебное пособие — Москва: КноРус, 2017.ЭБС

# 4.КОНТРОЛЬ И ОЦЕНКА РЕЗУЛЬТАТОВ ОСВОЕНИЯ ДИСЦИПЛИНЫ

Контроль и оценка результатов освоения дисциплиныосуществляется преподавателем в процессе проведения практических занятий, тестирования, а также выполнения обучающимися индивидуальных заданий.

![](_page_10_Picture_238.jpeg)

![](_page_11_Picture_39.jpeg)